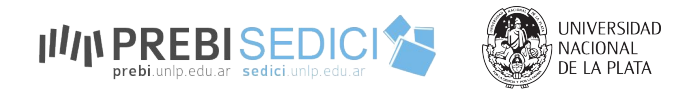

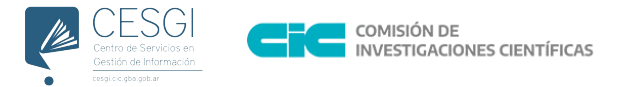

# **¿Cómo hago visible mi producción? Repositorios y perfiles de autores**

Conversatorio: Estrategias de Visibilidad en Acceso Abierto

Dra. Marisa R. De Giusti - Dr. Gonzalo L. Villarreal **PREBI-SEDICI** Universidad Nacional de La Plata **CESGI** Comisión de Investigaciones Científicas

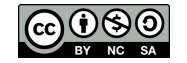

Esta obra está bajo una [Licencia Creative](https://creativecommons.org/licenses/by-nc-sa/4.0/deed.es)  [Commons Atribución-NoComercial-CompartirIgual](https://creativecommons.org/licenses/by-nc-sa/4.0/deed.es)  [4.0 Internacional](https://creativecommons.org/licenses/by-nc-sa/4.0/deed.es)

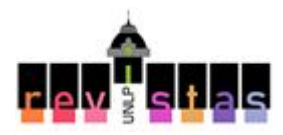

#### Los repositorios como puentes hacia el mundo

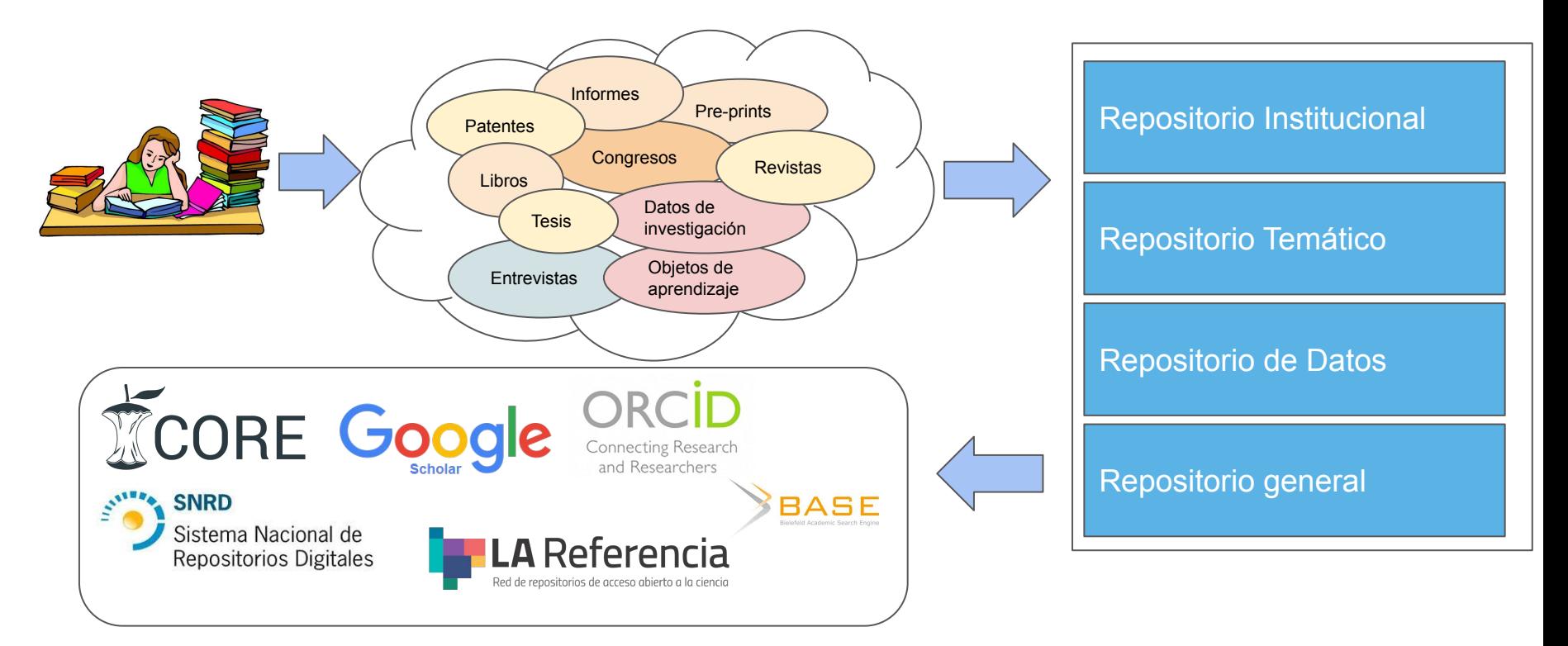

# Qué tareas hace un repositorio institucional

**Organización y catalogación**: cada recurso es descrito con un alto nivel de detalle utilizando *metadatos* adaptados según el tipo de recurso.

Los recursos son alojados en estantes virtuales jerárquicamente organizados, llamados colecciones, que se a su vez agrupan en comunidades virtuales.

Los repositorios permiten realizar búsquedas y explorar los recursos alojados.

También recolectan estadísticas sobre el uso de los recursos (accesos, descargas, búsquedas), que permite detectar temas de interés, identificar al público que accede (país, dispositivo, horario), mejorar los servicios ofrecidos, etc.

# Qué tareas hace un repositorio institucional

**Preservación Digital**: asegurar la accesibilidad a largo plazo de los archivos.

Comprende un conjunto de tareas amplias y, por lo general, muy técnicas:

- Copias de seguridad, distribución de copias
- Controles de integridad
- Transformación entre formatos
- **Trazabilidad**
- Permisos de acceso, de uso, de tranformación
- Digitalización, extracción de información

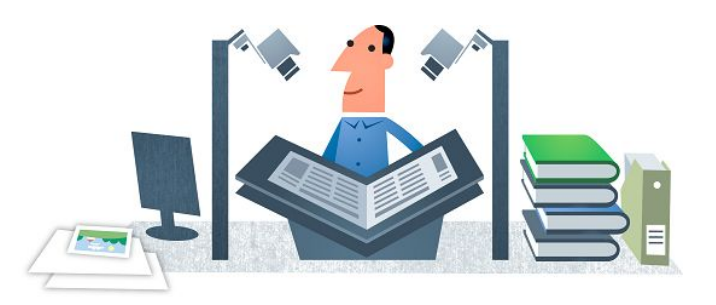

**○ El repositorio asegura el acceso a largo plazo al contenido!**

# Qué tareas hace un repositorio institucional

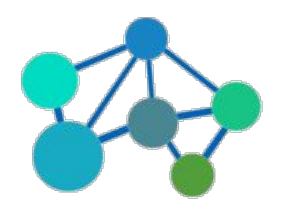

**Interoperabilidad**: generar interfaces para que otros sistemas puedan obtener y utilizar los recursos que aloja el repositorio.

- Redes de repositorios y agregadores de recursos. Ej. SNRD y LA Referencia (OAI-PMH)
- Redes y sitios web institucionales. Ei: sitio web de la facultad, página personal del investigador (OpenSearch)
- Motores de búsqueda, bases de datos académicas y perfiles de autor. Ei: Google Scholar y Google Scholar Profiles (DC-HTML).

Hay muchas otras interfaces! REST API, SWORD...

#### LA Referencia cosecha desde nodos nacionales, entre ellos el **SNRD**

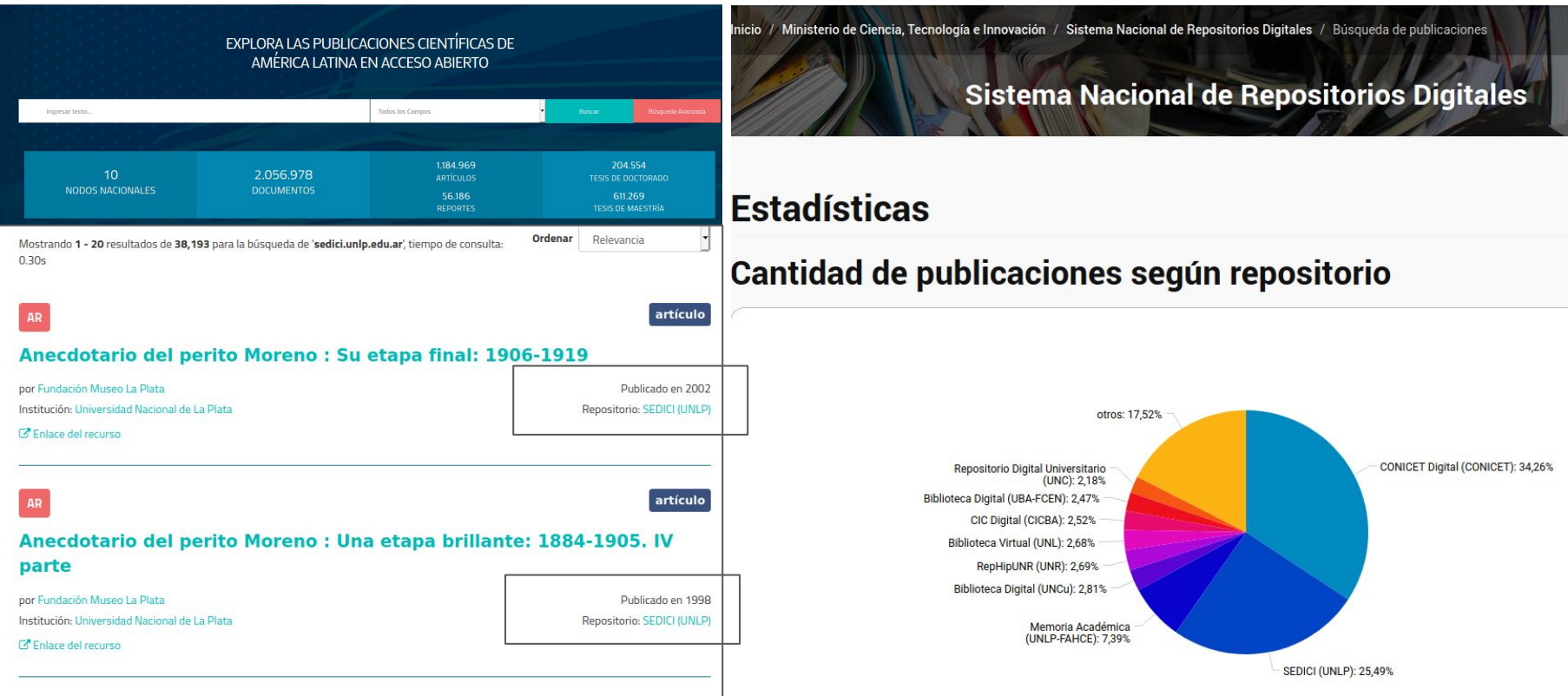

# Qué son los perfiles de autores

Es una página web con el nombre del investigador y un número que lo identifica de forma unívoca.

Los perfiles académicos online reúnen en sí las funciones de la página personal del investigador, el CV y un perfil en una red social, en un entorno *gamificado*.

Los perfiles permiten que el investigador controle la información disponible sobre su investigación y carrera, y se asegure de que estos datos son correctos.

Hay mucha variedad de perfiles. No es sólo conocerlos sino saber usarlos estratégicamente.

Más información en: <http://sedici.unlp.edu.ar/handle/10915/72177>

# Para qué sirven los perfiles de autores

- ❖ Permite unir a un investigador con su investigación
	- ➢ Reconocer de forma **unívoca** al investigador →
		- Uniendo toda la producción científica con independencia de cómo ha firmado
		- Con independencia de en qué instituciones ha trabajado
		- Diferenciándolo de otros investigadores que tienen el mismo nombre o similar
	- ➢ Identificar sus **publicaciones**
	- ➢ Ayudar a dar más **visibilidad** al autor y a su producción científica

### Modelo tradicional de comunicación científica

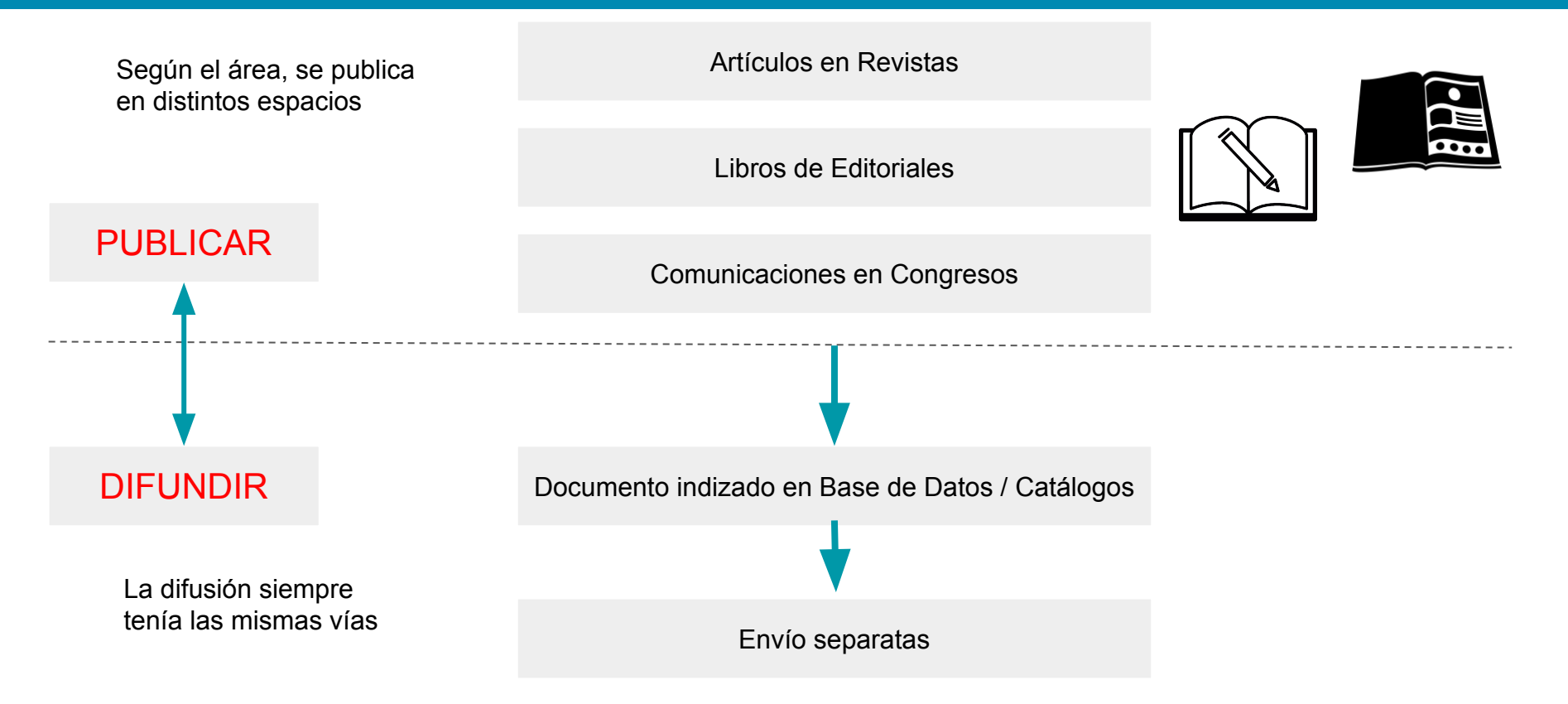

Los RI exponen recursos de interés académico, utilizando un amplio abanico de metadatos de alta calidad.

Los sistemas de perfiles de autor obtienen estos metadatos a través de alguna de las interfaces de interoperabilidad:

- mediante cosechas OAI-PMH
- mediante rastreadores (crawlers) e indexadores
- mediante conexiones punto a punto entre los sistemas, típicamente mediante REST API.

Ejemplo 1: desde el repositorio a Google Scholar

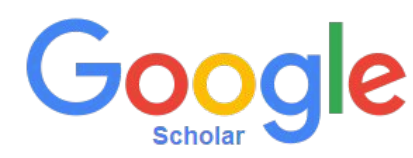

- 1. Los robots de Google navegan por la web recolectando todo lo que encuentran a su paso.
- 2. Los recursos académicos poseen algunas "marcas" especiales que los distinguen del resto. Google identifica estas marcas y envía dichos contenidos a su servicio Google Scholar.
- 3. Desde Google Scholar se analiza cada recurso a fin de identificar sus autores (para asociarlos a los perfiles de autores), sus versiones (para agrupar recursos repetidos), sus citas (para calcular y ofrecer métricas) y sus áreas temáticas (para ofrecer recomendaciones y artículos relacionados)

Más información en<https://scholar.google.com/intl/en/scholar/publishers.html>

Ejemplo 2: Desde el repositorio a ORCID

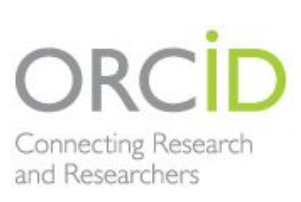

ORCID ofrece varios workflows para integrar sus servicios con repositorios institucionales, sistemas CRIS, sistemas de publicación electrónica (revistas), etc.

Las integraciones se hacen a través de la API de ORCID, y sirven a múltiples propósitos. Algunos ejemplos típicos:

- Autenticar ID de autores e información biográfica
- Mostrar los ID de autores dentro del repositorio
- Conectar información de los resultados de investigaciones con registros ORCID de los investigadores
- Recolectar información desde los registros ORCID de los investigadores para ayudar al poblamiento de repositorios
- Sincronizar los registros de investigadores ORCID con los registros del repositorio

Más información en<https://members.orcid.org/api/workflow/repository>

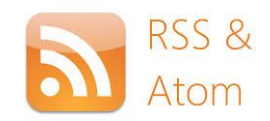

Ejemplo 3: desde el sitio web personal del investigador o de la unidad de I+D+T

Las unidades de I+D+T exponen su producción en sus sitios web, ya sea a nivel global (ej. tesis doctorales del centro) como dentro de las páginas personales de sus miembros.

El sitio web del centro recibe toda la información de esta producción directamente desde el repositorio institucional utilizando el estándar OpenSearch.

Esta interacción transparente facilita la gestión de los sitios web de los centros, asegura la exposición correcta y actualizada de la producción académica, y promueve el uso de los RI como herramientas de apoyo a la divulgación.

Más información en<http://sedici.unlp.edu.ar/handle/10915/63566>

## En síntesis

Los repositorios aseguran que la producción académica y científica sea descripta, almacenada, preservada y recuperada adecuadamente.

Existen muchos sistemas para perfiles de autores, muchos protocolos, muchos tipos de recursos... Y otros vendrán en el futuro.

Los repositorios institucionales brindan una interfaz centralizada, confiable y en constante evolución, para interactuar con los sistemas actuales y venideros.

Pero principalmente, ponen a los generadores de conocimiento –personas e instituciones— en el centro de la escena, asegurando su visibilidad y la soberanía sobre el conocimiento.

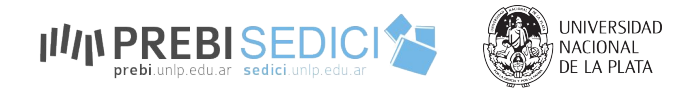

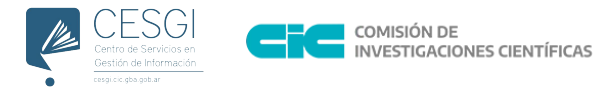

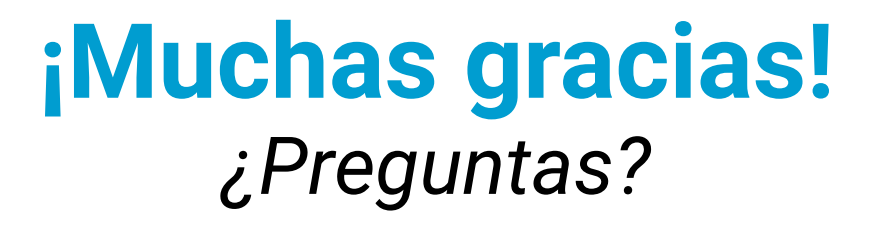

**Marisa R. De Giusti Gonzalo L. Villarreal** marisa.degiusti@sedici.unlp.edu.ar gonzalo@prebi.unlp.edu.ar

**Colección de PREBI SEDICI** <http://sedici.unlp.edu.ar/handle/10915/25293>

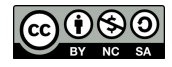

Esta obra está bajo una [Licencia Creative](https://creativecommons.org/licenses/by-nc-sa/4.0/deed.es)  [Commons Atribución-NoComercial-CompartirIgual](https://creativecommons.org/licenses/by-nc-sa/4.0/deed.es)  [4.0 Internacional](https://creativecommons.org/licenses/by-nc-sa/4.0/deed.es)

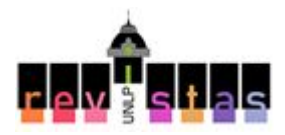

Dirección de Visibilidad de la Producción Científica y Académica - Secretaría General - Universidad Nacional de La Plata